### ΠΊΝΑΚΕΣ ΚΑΤΑΝΟΜΉΣ ΣΥΧΝΟΤΉΤΩΝ

Κλάση, εύρος, κατηγορία, πλήθος, συχνότητα, γραφικές παραστάσεις

# Ορολογία και σημαντικές έννοιες

- Το **πλήθος** των δεδομένων ενός δείγματος που εξετάζονται για την μελέτη ενός φαινομένου ονομάζεται **μέγεθος του δείγματος** και συμβολίζεται <sup>ν</sup>.
- **Ποσοτικές** λέγονται οι **μεταβλητές** οι οποίες παίρνουν μόνο αριθμητικές τιμές και μπορού<sup>ν</sup> να ταξινομηθού<sup>ν</sup> σε διακριτές (<sup>π</sup>.χ. αριθμός παιδιώ<sup>ν</sup> ανά οικογένεια) ή συνεχείς (<sup>π</sup>.χ. βάρος).
- **Ποιοτικές** ή **κατηγορικές** λέγονται οι **μεταβλητές** των οποίων οι τιμές μπορού<sup>ν</sup> να ταξινομηθού<sup>ν</sup> σε κατηγορίες.
- Όταν τα δεδομένα <sup>ε</sup>ίναι αριθμητικά και το πλήθος των τιμώ<sup>ν</sup> της εξεταζόμενης μεταβλητής <sup>ε</sup>ίναι μεγάλος ή η μεταβλητή <sup>ε</sup>ίναι συνεχής, τότε ταξινομούμε τα δεδομένα σε ένα πλήθος ομάδων που τις ονομάζουμε **κλάσεις διαστημάτων** και η διαδικασί<sup>α</sup> ταξινόμησης <sup>τ</sup>ώ<sup>ν</sup> δεδομένων σε κλάσεις λέγεται **ομαδοποίηση**.
- **Κέντρο** μιας **κλάσης** [<sup>α</sup>, β) ονομάζεται <sup>ο</sup> αριθμός (α<sup>+</sup>β)/2.
- **Πλάτος** μιας **κλάσης** [<sup>α</sup>, β) ονομάζεται <sup>ο</sup> αριθμός c = β ‐ <sup>α</sup>.
- **Εύρος του δείγματος** <sup>ε</sup>ίναι η διαφορά της μικρότερης από τη μεγαλύτερη παρατήρηση του δείγματος R = xmax ‐ xmin
- Ο αριθµός των ατόµων ή των περιπτώσεων που <sup>ε</sup>µπίπτουν σε µια κατηγορία λέγεται **συχνότητα.**

### Γραφικές μέθοδοι για την παρουσίαση των δεδομένων

- ΡΑΒΔΟΓΡΑΜΜΑ
	- Τα δεδομένα ενός <sup>π</sup>ίνακα συχνοτήτων μπορού<sup>ν</sup> να παρασταθού<sup>ν</sup> γραφικά με ένα ραβδόγραμμα, όπου <sup>κ</sup>άθε ράβδος παρουσιάζει τη συχνότητα για <sup>κ</sup>άθε τιμή/κατηγορία της μεταβλητής (ποσοτική ή ποιοτική)
- ΙΣΤΟΓΡΑΜΜΑ και ΠΟΛΥΓΩΝΟ ΣΥΧΝΟΤΗΤΩΝ
	- Η γραφική παράσταση ενός δείγματος με ομαδοποιημένα δεδομένα γίνεται με το ιστόγραμμα.
- ΚΥΚΛΙΚΟ ΔΙΑΓΡΑΜΜΑ
	- Χρησιμοποιείται για τη γραφική παράσταση <sup>τ</sup>όσο των ποιοτικώ<sup>ν</sup> όσο και των ποσοτικώ<sup>ν</sup> μεταβλητών, όταν οι διάφορες τιμές της μεταβλητής <sup>ε</sup>ίναι λίγες.

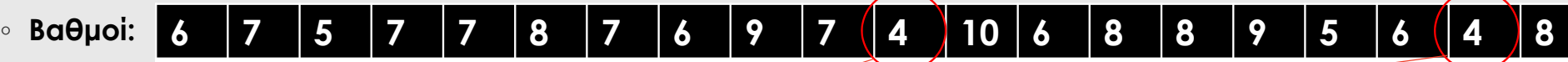

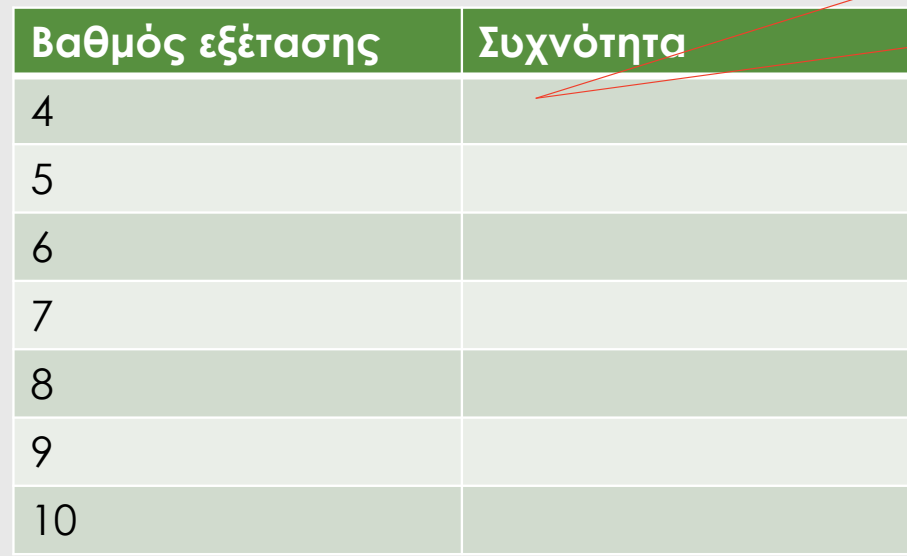

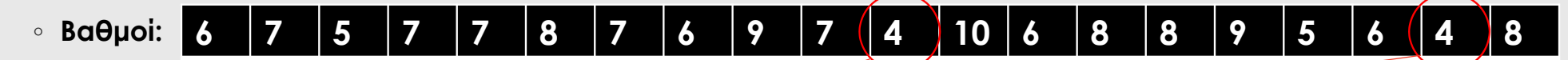

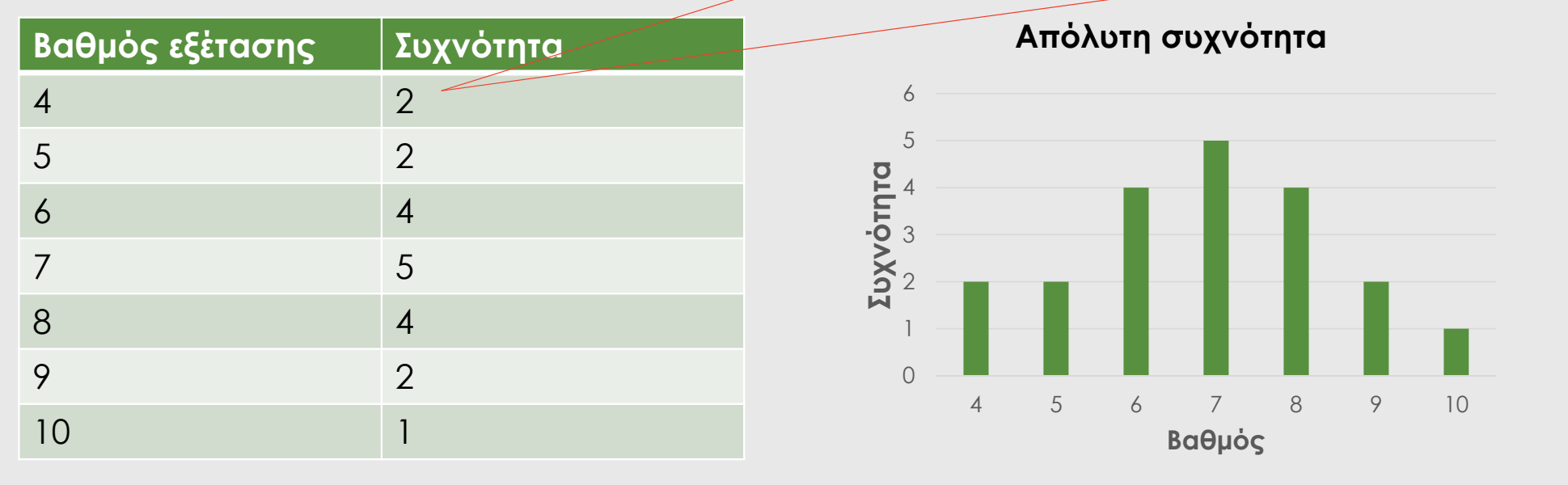

#### ◦ **Βαθμοί:** 6 | 7 | 5 | 7 | 7 | 8 | 7 | 6 | 9 | 7 | 4 | 10 | 6 | 8 | 8 | 9 | 5 | 6 | 4 | 8

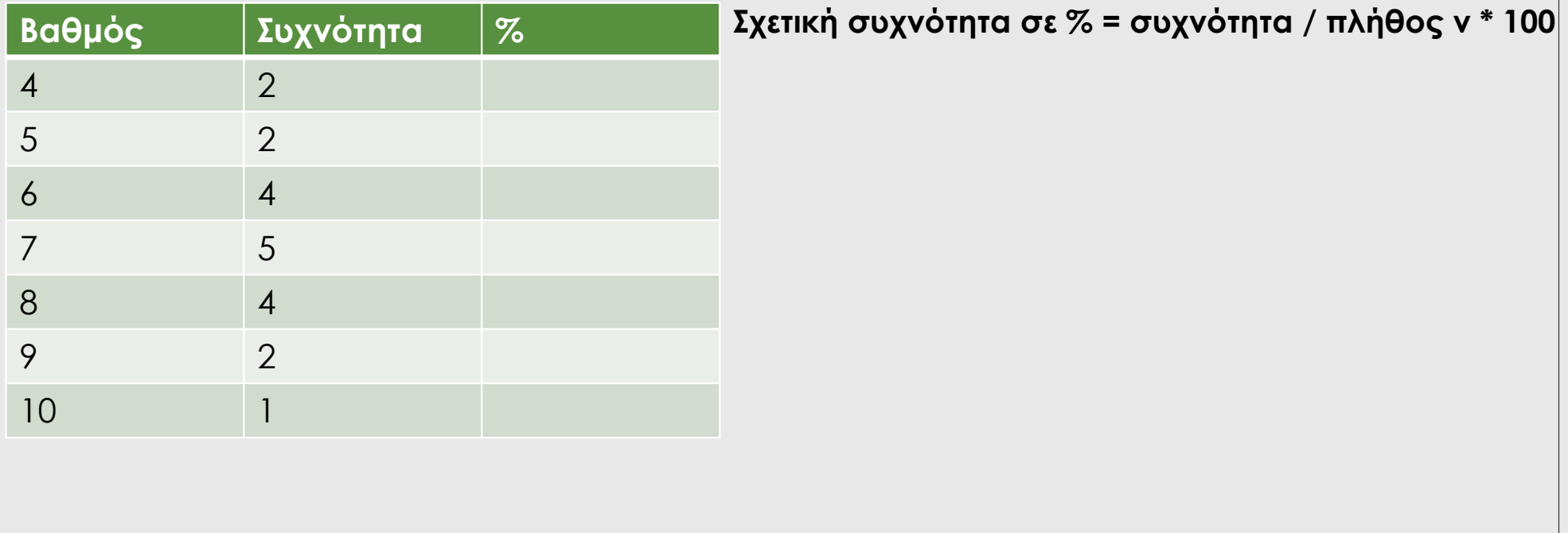

#### ◦ **Βαθμοί:**  6 | 7 | 5 | 7 | 7 | 8 | 7 | 6 | 9 | 7 | 4 | 10 | 6 | 8 | 8 | 9 | 5 | 6 | 4 | 8

| Βαθμός         | Συχνότητα      | $\overline{\%}$ |
|----------------|----------------|-----------------|
|                | $\overline{2}$ | 10              |
| 5              | $\overline{2}$ | 10              |
| $\overline{6}$ |                | 20              |
| $\overline{7}$ | 5              | 25              |
| 8              | 4              | 20              |
| 9              | $\overline{2}$ | 10              |
| 10             |                | 5               |

**Σχετική συχνότητα σε % = συχνότητα / πλήθος <sup>ν</sup> \* 100**

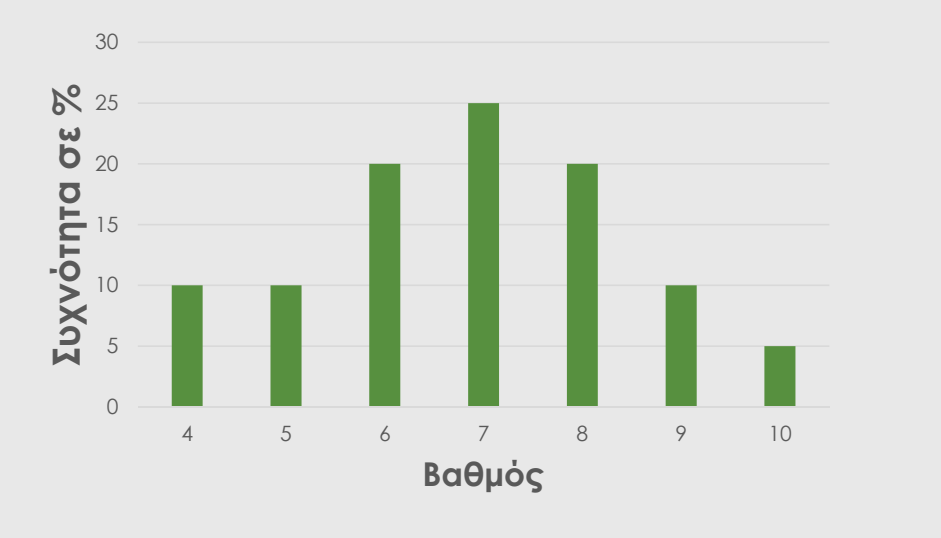

### Άσκηση 1 (ποσοτική μεταβλητή, μικρό εύρος τιμών)

◦ Αριθμός απογόνων του λύγκα ανά θηλυκό

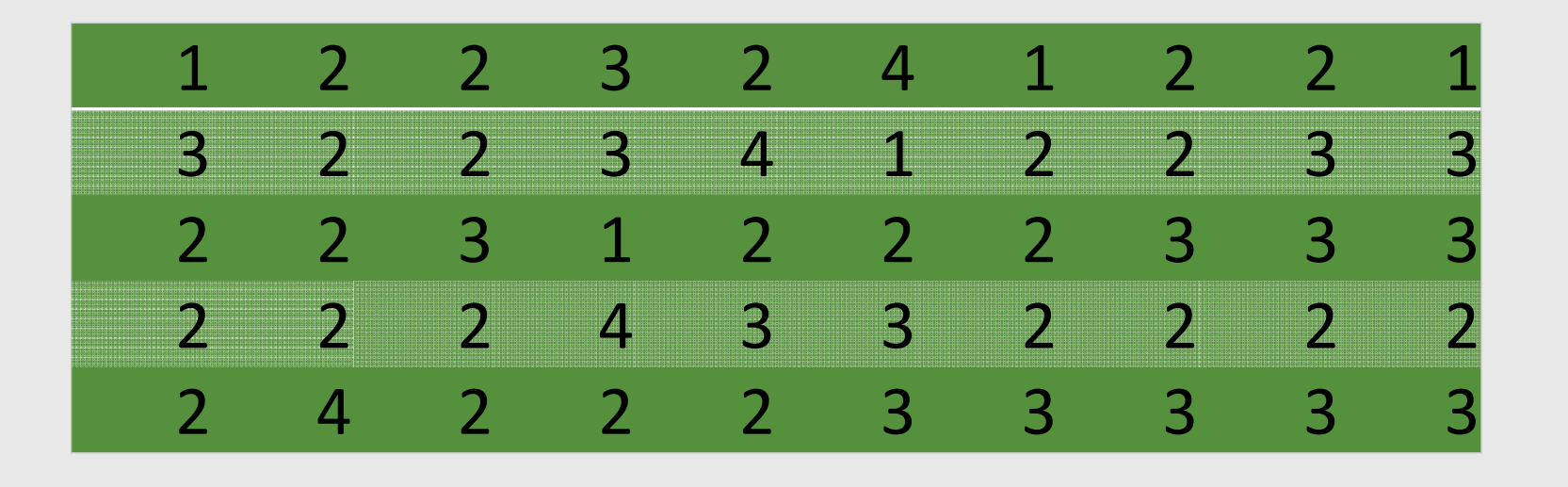

## Παράδειγμα 2 (ποσοτική μεταβλητή, μεγάλο εύρος τιμών)

◦ Τηλεφωνικές κλείσεις για οδική βοήθεια τον Δεκέμβριο (31 ημέρες)

| 28  | 122 | 217 | 130 | 120 | 86  | 80  | 90  | 120 | 140 |
|-----|-----|-----|-----|-----|-----|-----|-----|-----|-----|
| 70  | 40  | 145 | 187 | 113 | 90  | 68  | 174 | 194 | 170 |
| 100 | 75  | 104 | 97  | 75  | 123 | 100 | 82  | 109 | 120 |
| 81  |     |     |     |     |     |     |     |     |     |

- Ελάχιστη τιμή = 28
- ∘ Μἑγιστη τιμἡ = 217
- Εὑρος τιμών = μέγιστη τιμή ελάχιστη τιμή = 217 28 =189
- Συνολικό εύρος (από 0) = 217
- Προτεινόμενος αριθμός κλάσεων = 6 (γενικώς μεταξύ 5 και 10)
- Εύρος τιμών / <sup>ν</sup> κλάσεις = 217 / 6 = 36,2 -> στρογγυλοποίηση -> πλάτος της κάθε κλάσης 40

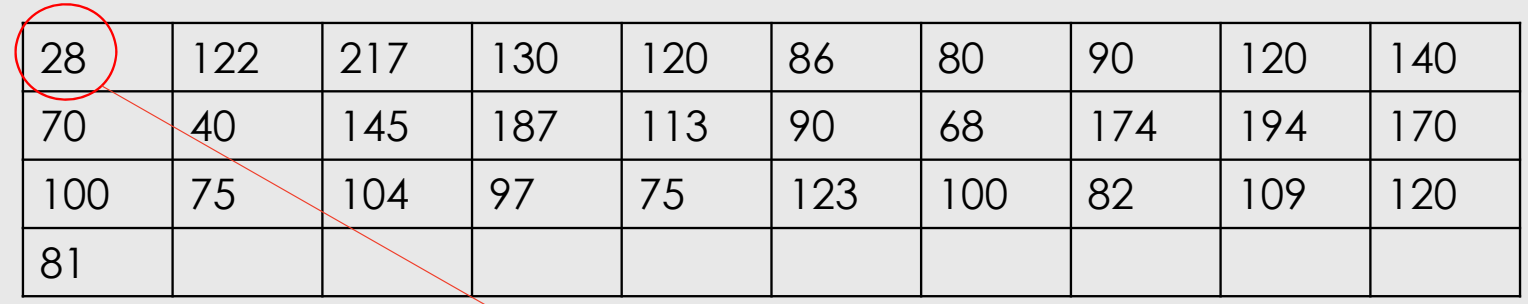

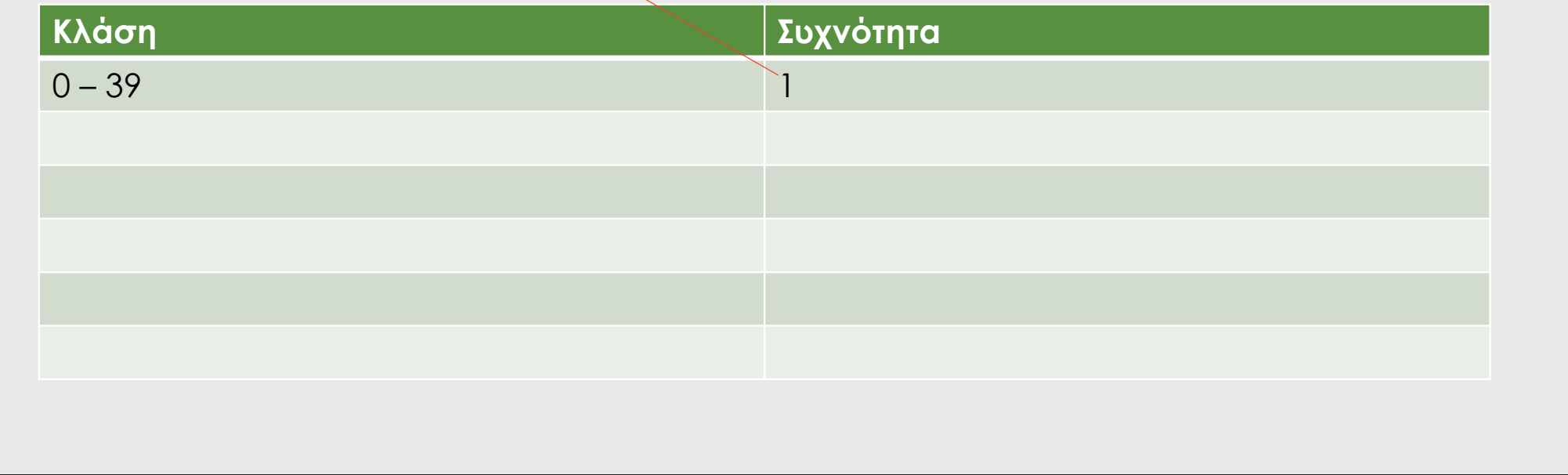

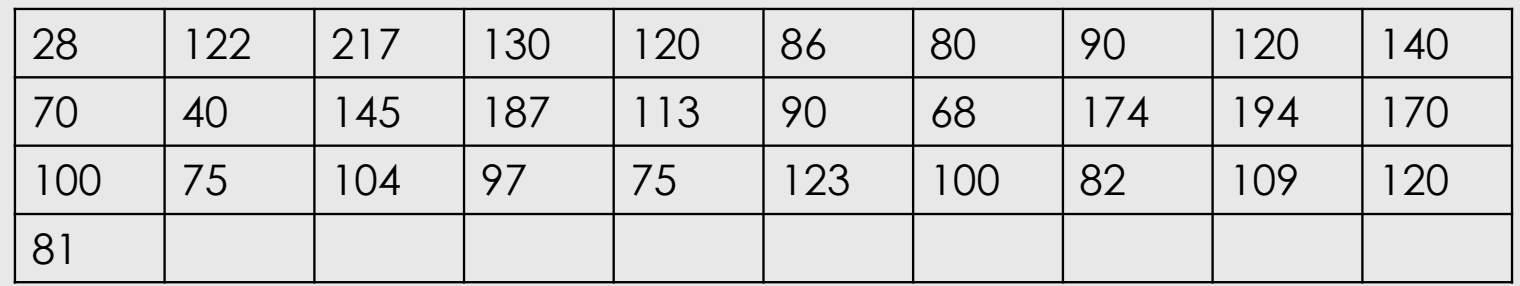

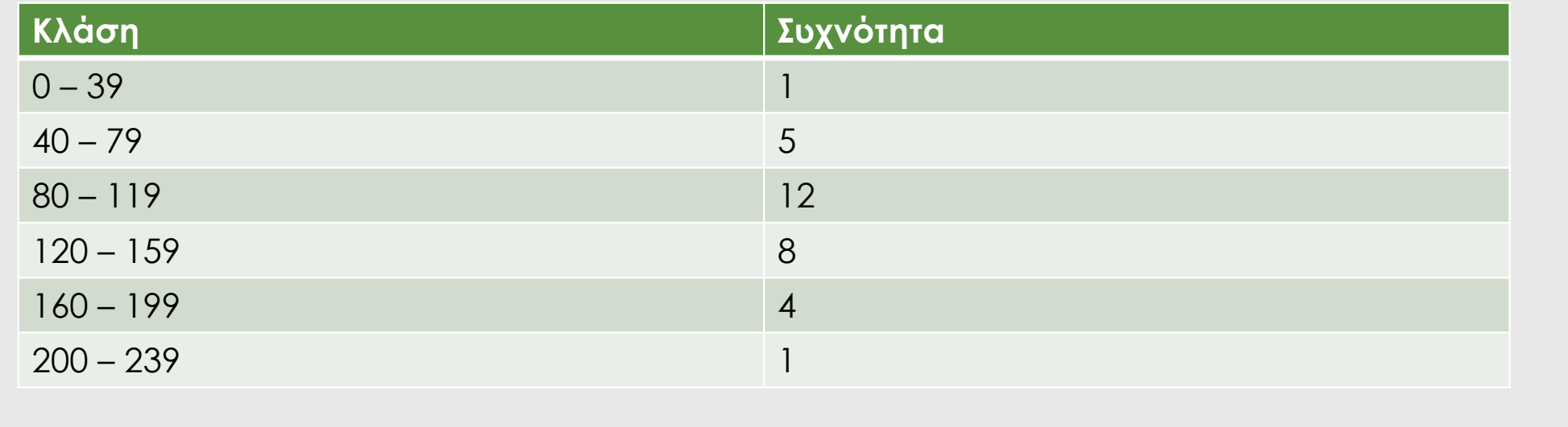

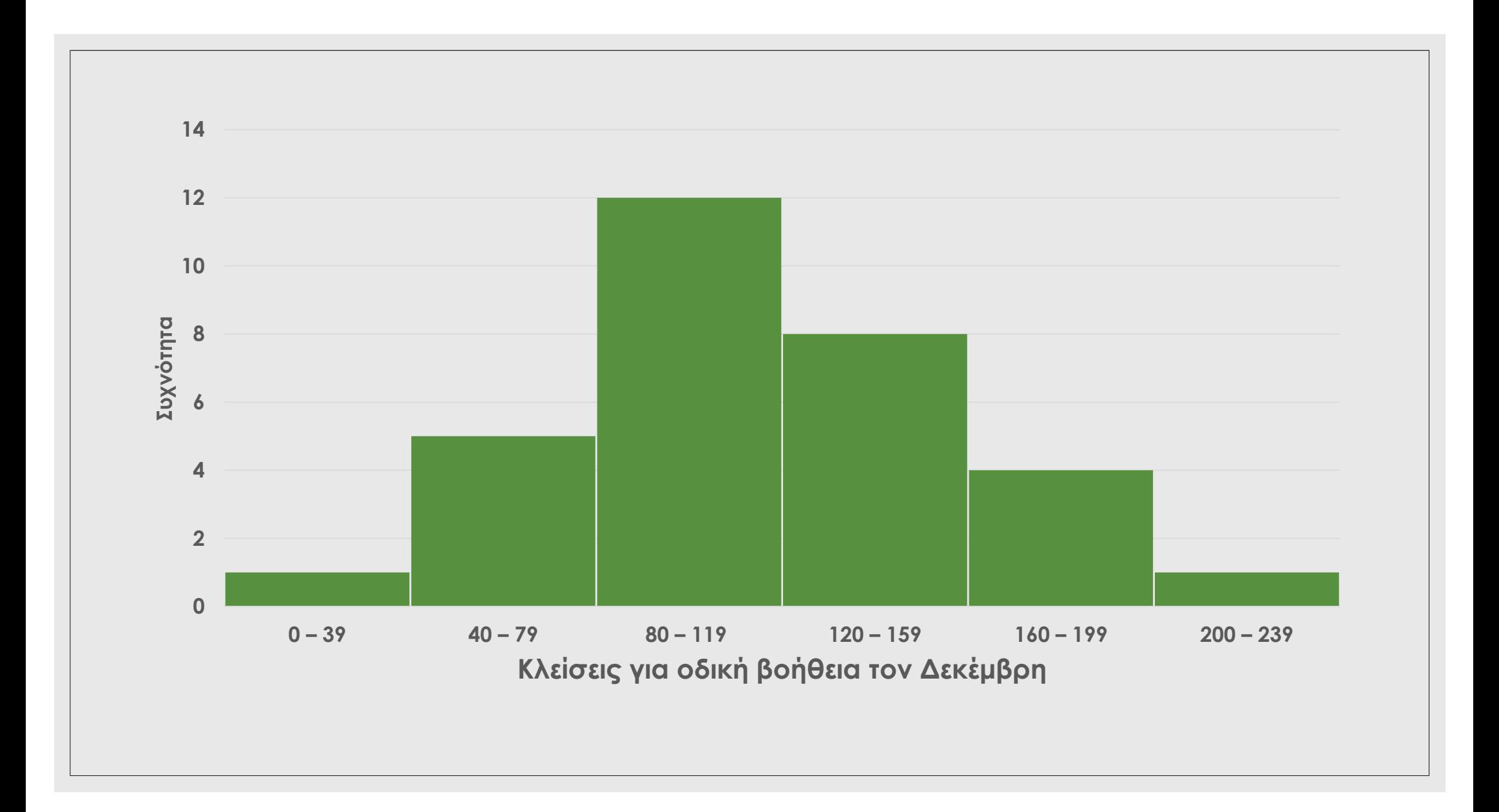

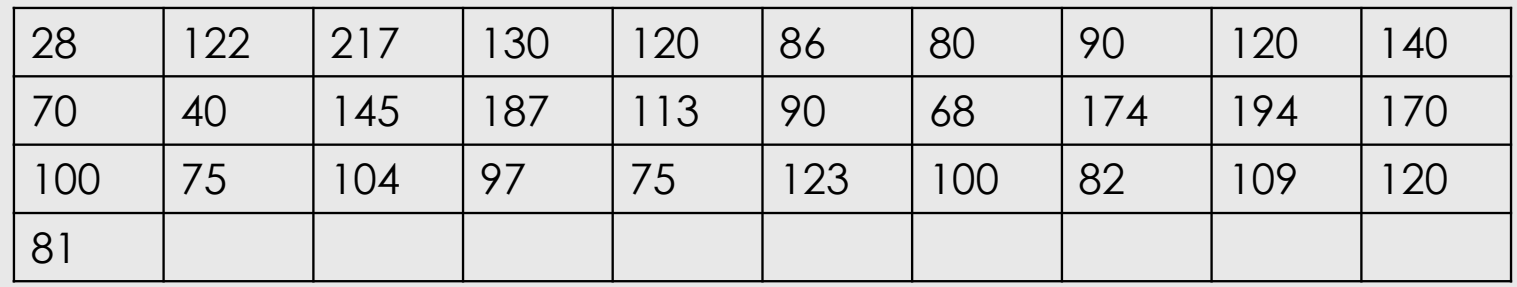

### Σχετική συχνότητα σε % = συχνότητα / πλήθος ν \* 100

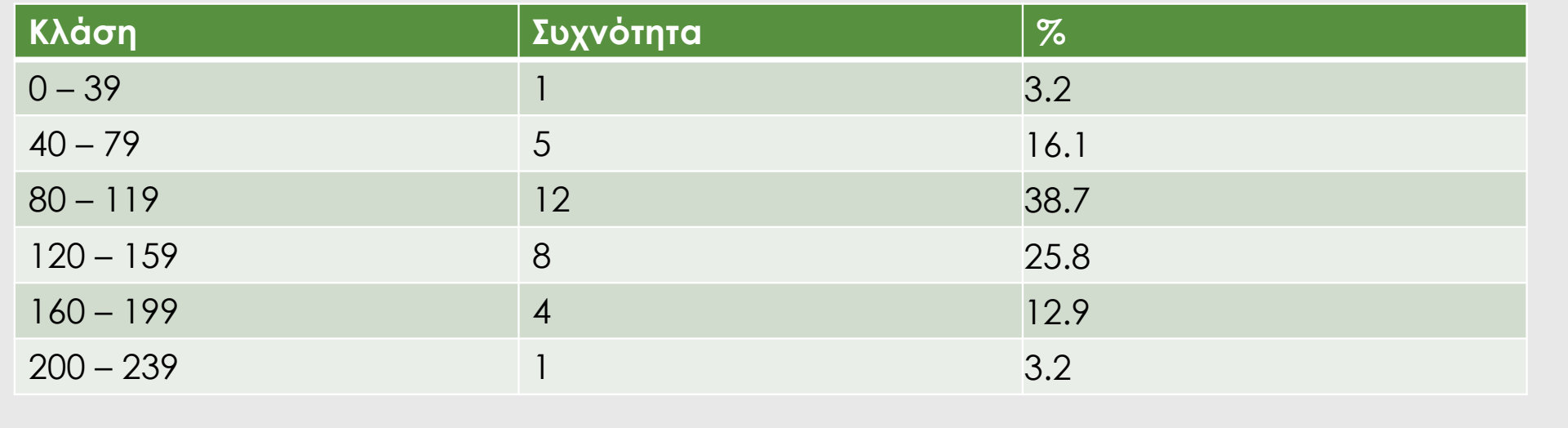

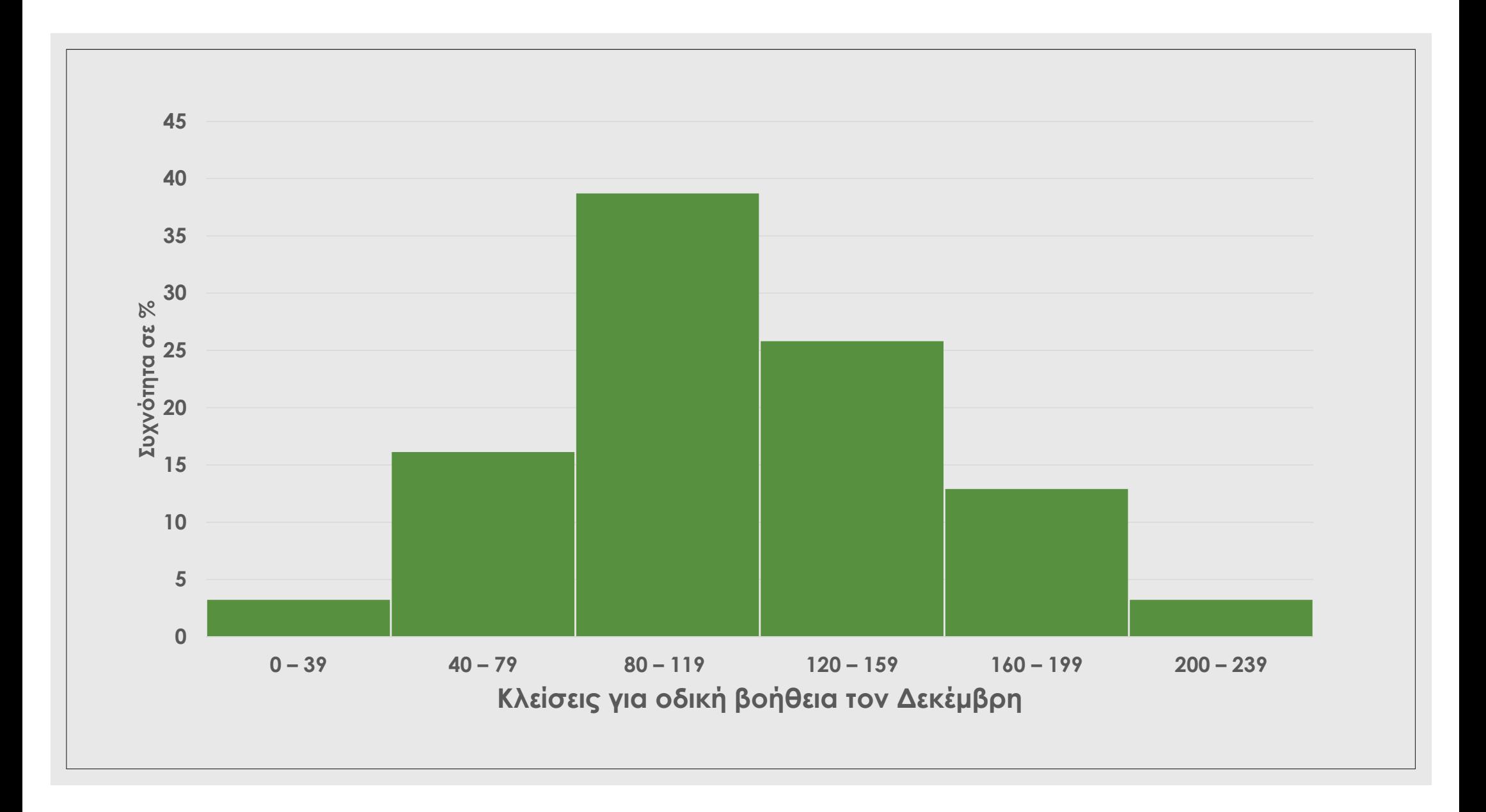

## Άσκηση 2 (ποσοτική μεταβλητή, μεγάλο εύρος τιμών)

o Ηλικίες πεύκων στο δάσος του Αγ. Ερμογένη

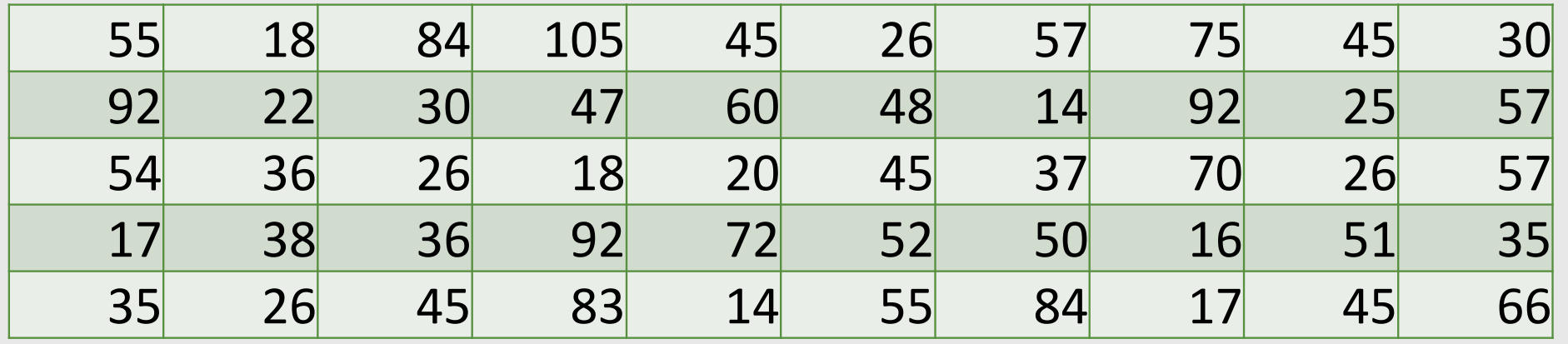

# Παράδειγμα 3 (ποιοτική μεταβλητή)

◦ **Καταγραφή κυρίαρχων φυτών σε δειγματοεπιφάνεια 10μ2:** 

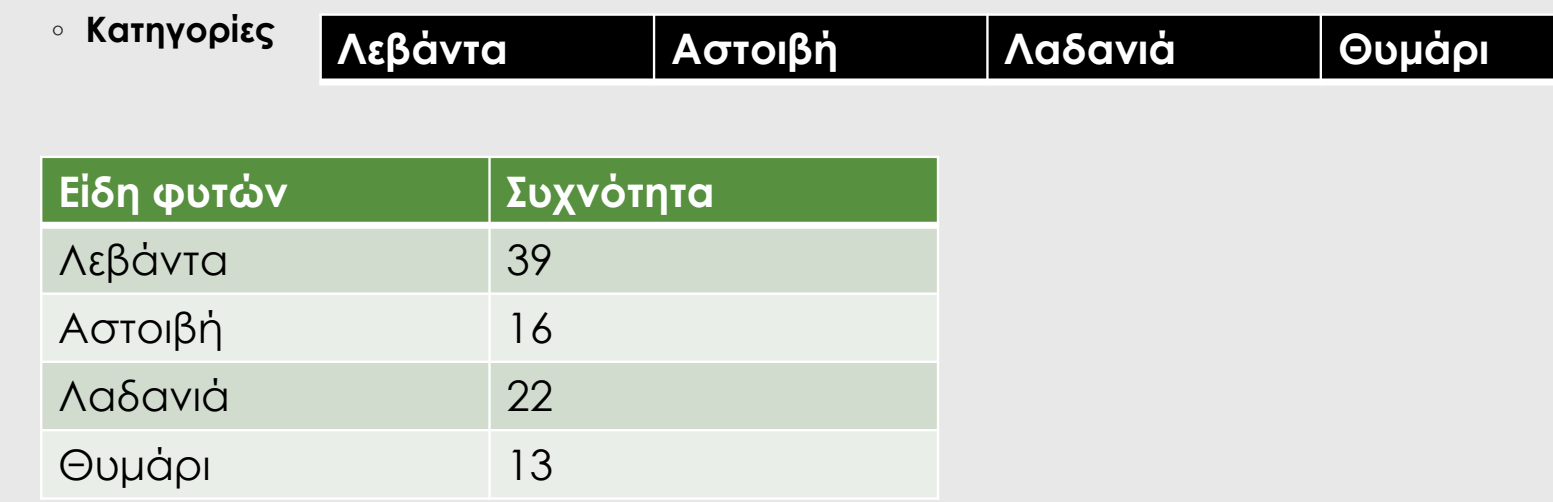

# Παράδειγμα 3 (ποιοτική μεταβλητή)

◦ **Καταγραφή κυρίαρχων φυτών σε δειγματοεπιφάνεια 10μ2:** 

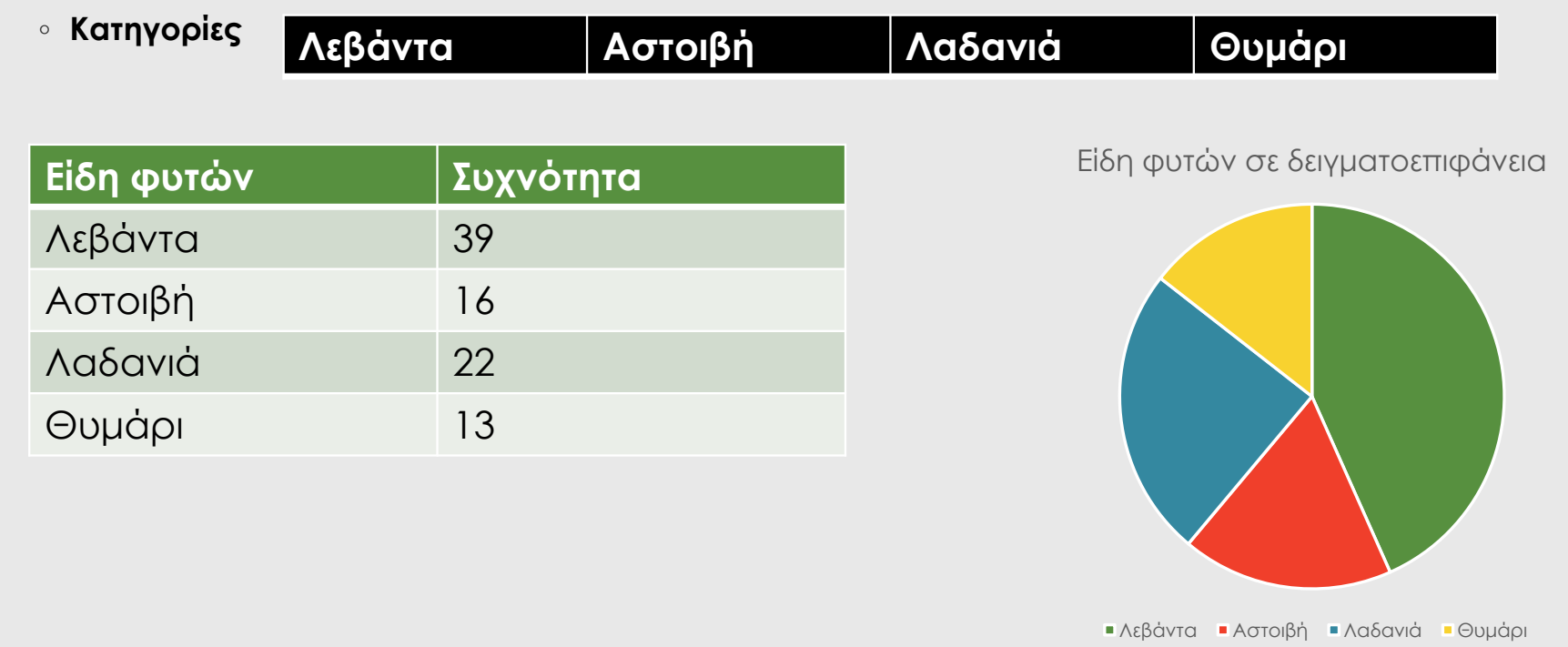

## Άσκηση 3 (ποιοτική μεταβλητή)

**IPhone Android Windows** 

**Phone**

**Amazon Fire**

- **Λειτουργικά κινητού τηλεφώνου:**
- **Κατηγορίες**

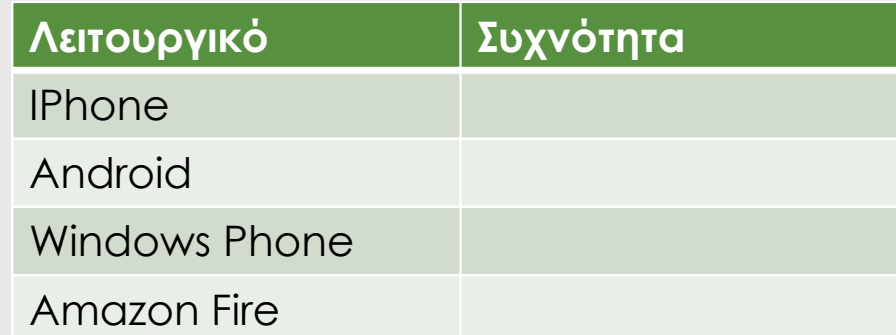